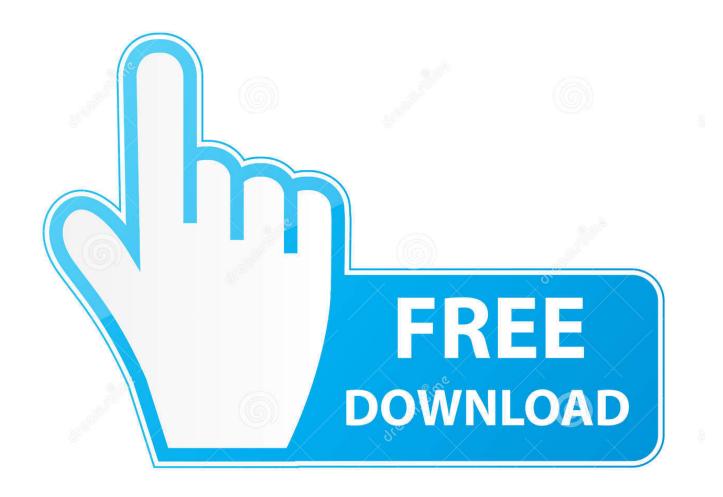

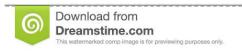

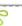

35103813

Yulia Gapeenko | Dreamstime.com

Garageband For Ipad Vs Macbook

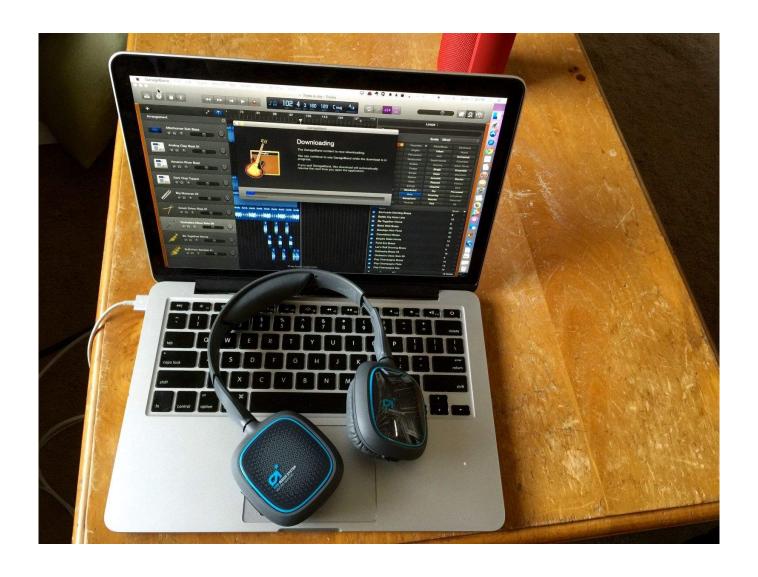

Garageband For Ipad Vs Macbook

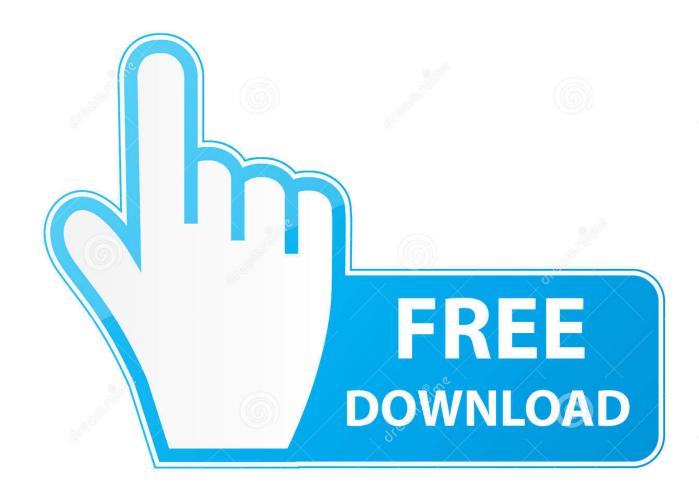

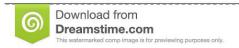

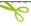

35103813

Yulia Gapeenko | Dreamstime.com

Aug 02, 2015 How to Disable TeamViewer for Apple Mac Click on the TeamViewer icon in your Dock as shown in the example below to the right. Get TeamViewer from the website To use the full potential of TeamViewer, we recommend downloading the TeamViewer full version from our website. The external Bluetooth audio is a Beats Pill+ Feb 21, 2020 So part of how I make my living is as as voice actor and historically I've just used my windwos laptop.

- 1. garageband ipad
- 2. garageband ipad tutorial 2020
- 3. garageband ipad pro

You can choose the more portable 11-inch size, or go big with the 12 9-inch, and take great photos and video with the 12MP camera with Ultra Wide lens and LiDAR scanner.

## garageband ipad

garageband ipad, garageband ipad tutorial, garageband ipad tutorial 2020, garageband ipad vs mac, garageband ipad pro, garageband ipad automation, garageband ipad microphone input, garageband ipad export, garageband ipad plugins, garageband ipad midi controller, garageband ipad midi, garageband ipad lesson plans Microsoft Office Para Mac Os X 10.8 Torrent

It also has the new scissor-switch keyboard mechanism However, it only comes in the 13-inch size and starts north of \$999.. Pros13-inch Retina DisplaySuper lightweight and compactTwo USB-C portsDual-core Intel i5 processor with up to 1TB storage and 16GB RAM Runs macOSNew and improved scissor-switch keyboardThe iPad Pro is a great computing device if you need to do things like writing, researching, simple coding, photo and video editing, and more tasks with iPadOS. Game The Sims For Mac

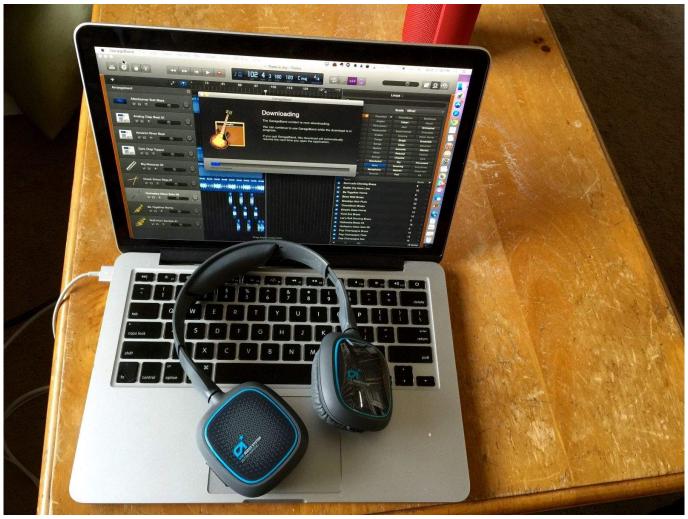

Ryuichi Sakamoto Bricolages Rar Extractor

# garageband ipad tutorial 2020

#### **Torrent App Windows 7**

Go 1; Click the Download button 2; Follow the instructions to save the setup file; Install TeamViewer on your device.. How to close teamviewer in mac windows More information on all TeamViewer modules can be found here.. Automatic Uninstallation via Preferences Open the TeamViewer app and click the TeamViewer menu in the top-left corner, then click Preferences. Songs Zip File Download

# garageband ipad pro

### **Izotope Rx Torrent For Mac Os**

To do this click on the TeamViewer's icon on the Menu bar and choose Exit TeamViewer. However, you're still limited by iPadOS and iPad hardware ProsAvailable in 11-inch or 12.. From the TeamViewer menu, choose Preferences Restart your computer to verify that the TeamViewer software isn't running automatically. After downloading TeamViewer, you can start the setup wizard Remove TeamViewer from Mac Manually Make sure that TeamViewer is not running and close it.. 9' to a 13' MacBook Pro to record The audio app in Garage Band is GrooveBox from Amplify Novation.. Lightweight powerMacBook AirPowerful iOS computingiPad ProThe MacBook Air is a lightweight and super portable computer that has a gorgeous 13-inch

Retina Display screen with two USB-C ports.. Garageband On Mac Vs IpadGarageband For Mac Vs IpadGarageband For Ipad FreeMay 31, 2018 In this video we simply connect an iPad Pro 12.. Jan 29, 2019 TeamViewer Disable 'Lock Remote Computer' on Mac TeamViewer, How to Disable Lock Remote Computer on Mac teamviewer 12, teamviewer 13, teamviewer 9, teamviewer quicksupport, teamviewer 14.. It also has a powerful dual-core i3 processor, and you can configure it to have an SSD up to 2TB and 16GB of RAM. 773a7aa168 LOTUS-Simulator Module: Rails of LOTUS .zip Free Download

773a7aa168

Winrar For Mac Free